### **Наименование дополнительной профессиональной программы повышения квалификации: «ОСНОВЫ РАБОТЫ В ТАБЛИЧНОМ РЕДАКТОРЕ MS EXCEL»**

**Автор программы:** Алферова Ирина Александровна, старший методист ГБПОУ «Колледж железнодорожного и городского транспорта», г. Москва.

#### **Актуальность программы:**

Использование электронных таблиц Microsoft Excel в образовательном процессе было и остаётся актуальным в профессиональной деятельности современного педагога. Все мы, так или иначе, пользуемся данным продуктом – при составлении таблиц, для вычислений (сложных и не очень), для составления наглядных графиков.

Мониторинг учебных достижений обучающихся, журналы с рейтинговой системой оценивания и традиционные с фиксацией посещаемости и успеваемости.

И первым помощником здесь становится редактор электронных таблиц Excel. В одних руках – это просто таблица, в других – это средство создания таблиц с автоматической обработкой данных, представление их в графическом виде, журналы, кроссворды, тесты, анкета, портфолио, база данных и т.д.

Программа дополнительного профессионального образования (повышения квалификации) предлагается работникам образовательных организаций, использующим в своей деятельности электронные таблицы, базы данных. Планируемые результаты освоения программы позволят слушателям успешно исполнять трудовые функции и выполнять трудовые действия, соответствующие профессиональному стандарту педагога (учителя) или педагога дополнительного образования.

Одним из условий успешности дополнительного профессионального образования педагогов является активная позиция каждого слушателя, поэтому освоение содержания программы предполагается в практико-ориентированном режиме. Образовательный процесс дополнительного профессионального образования педагогов планируется в виде решения ситуационных заданий. В содержании разделов программы определено оптимальное соотношение лекционных и практических занятий.

Дополнительная профессиональная образовательная программа реализуется с активной дистанционной поддержкой. Дистанционная поддержка программы предполагает самостоятельное изучение дополнительных материалов с применением информационнотелекоммуникационных сетей при опосредованном (на расстоянии) взаимодействии обучающихся и педагогических работников (Глава II. ст. 16 Закон 273-ФЗ "Об образовании в РФ"), а также возможности получения консультаций у преподавателя данного курса.

**Цель программы**: дать слушателям основные знания, умения и навыки, необходимые для эффективной работы в Microsoft Excel 2013/2010.

#### **Задачи программы:**

- знакомство с возможностями программы;
- освоение основных приёмов для эффективной работы в Microsoft Excel;
- освоение приемов работы с важнейшими формулами и функциями;
- изучение графического представления данных;
- изучение процесса подготовки таблиц к печати.

### **Категория слушателей:** работники образовательных организаций.

К освоению программы допускаются лица, имеющие среднее профессиональное и (или) высшее образование; лица, получающие среднее профессиональное и (или) высшее образование.

**Объем программы** составляет 24 часа.

**Форма обучения:** данная программа предполагает две возможные формы обуче-

ния

(очно-заочную форму с применением дистанционных образовательных технологий или заочную форму обучения с применением дистанционных образовательных технологий).

## **Ожидаемые результаты обучения:**

Ожидаемые результаты повышения квалификации - повышение профессиональной компетенции педагогических работников в использовании информационнокоммуникационных технологий, электронных таблиц.

Образовательный процесс повышения квалификации педагогических работников будет эффективен при соблюдении следующих условий:

- познавательная активность слушателей;
- применение интерактивных технологий, форм и методов обучения;
- создание комфортного психологического климата в группе слушателей;

 качественное методическое обеспечение процесса повышения квалификации.

В результате освоения программы слушатель *должен обладать следующей компетенцией (компетенциями):*

 использовать Microsoft Excel, для создания табличных документов, баз данных.

 осознавать возможности применения Microsoft Excel в образовании, решения личных и профессиональных задач.

В результате освоения программы слушатель *должен знать:*

- интерфейс Microsoft Excel.
- основные принципы работы в электронных таблицах.

В результате освоения программы слушатель *должен уметь:*

- создавать таблицы, рабочие книги.
- форматировать данные.
- выполнять необходимые расчёты.
- искать и сортировать имеющиеся данные.
- представлять данные в графическом формате.
- настраивать документ для печати.

В результате освоения программы ПК слушатель *должен освоить практический опыт:*

 проектирования деятельности с применением информационнокоммуникационных технологий;

создания документации с применением Microsoft Excel.

**Выдаваемый документ:** удостоверение о повышении квалификации

# **УЧЕБНЫЙ ПЛАН ДПП ПК**

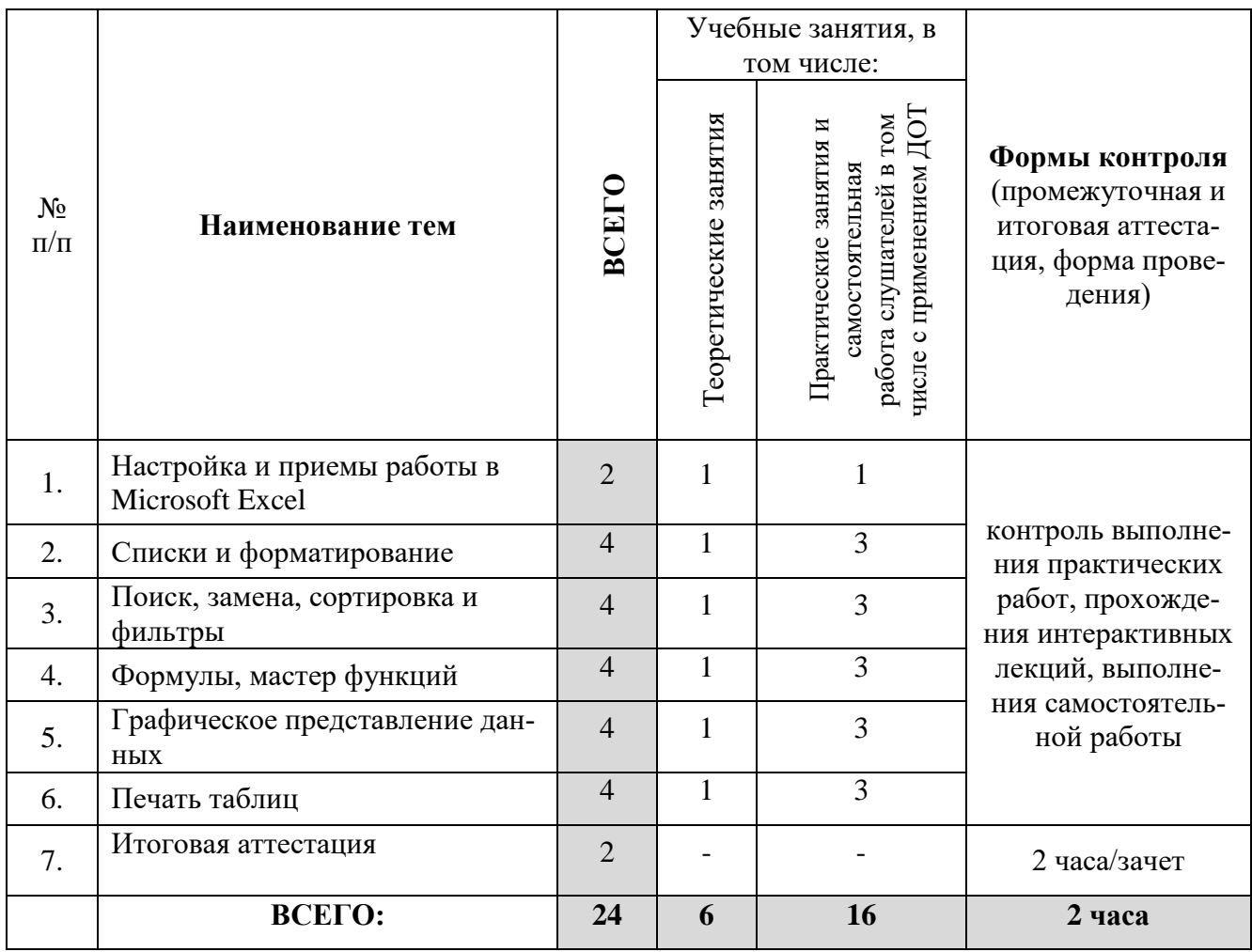

# **КАЛЕНДАРНЫЙ УЧЕБНЫЙ ГРАФИК ДПП ПК**

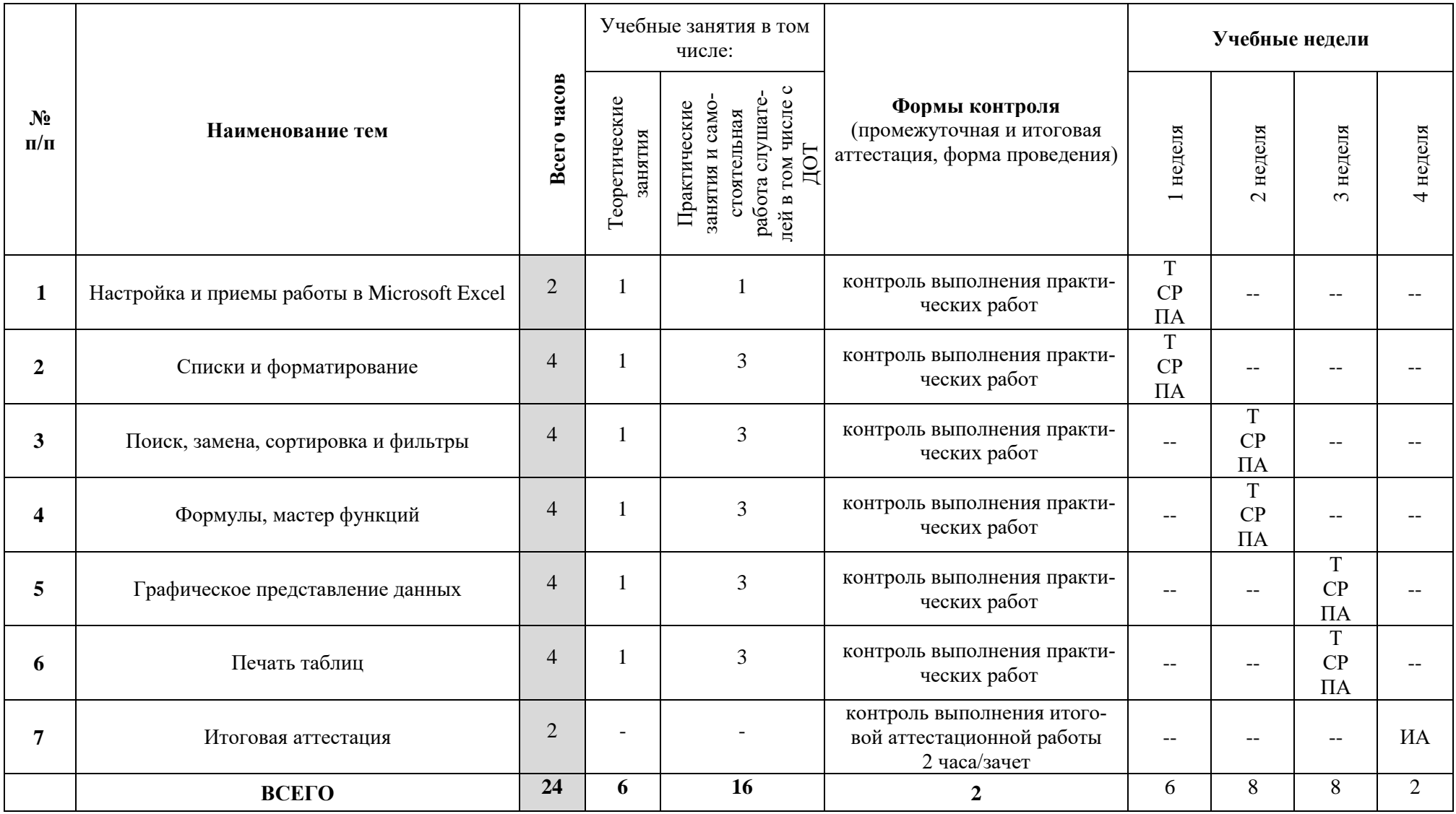

Условные обозначения: Т - теоретические занятия; СР – самостоятельная работа слушателя; ПА- промежуточная аттестация, ИА -итоговая аттестация

Начало занятий: по мере комплектования группы